#### CALIFORNIA DEPARTMENT OF CHILD SUPPORT SERVICES

P.O. Box 419064, Rancho Cordova, CA 95741-9064

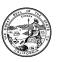

January 29, 2009

LCSA LETTER: 09-02

**ALL IV-D DIRECTORS** 

|     | Reason for this Transmittal                                           |
|-----|-----------------------------------------------------------------------|
|     | State Law or Regulation Change<br>Federal Law or Regulation<br>Change |
| []  | Court Order or Settlement<br>Change                                   |
| []  | Clarification requested by One or More Counties                       |
| [x] | Initiated by DCSS                                                     |

SUBJECT: STATE FISCAL YEAR 2008/09 BUDGET DISPLAY AND STATE FISCAL

YEAR 2009/10 BUDGET PROCESS

The purpose of this letter is to provide local child support agencies (LCSAs) with instructions and information to aid in the completion of the State Fiscal Year (SFY) 2008/09 Budget Display (CS 921). The Budget Display is a budgeting tool to gather information for use in the development of the SFY 2009/10 Non-Electronic Data Processing (Non-EDP) Administrative Initial Planning Allocation. The completed Budget Display must be submitted to the Department of Child Support Services (DCSS) by close of business February 27, 2009. LCSAs will receive the EDP Maintenance and Operations (M&O) Budget Request for SFY 2009/10 in a separate mailing.

The SFY 2008/09 Budget Display is intended to gather detailed data to reflect how LCSAs utilized their SFY 2008/09 Non-EDP Administrative Final Allocation. In addition, it allows the LCSAs to reconcile their approved local budgets to the DCSS allocation. Finally, it provides an early opportunity for LCSAs to report additional needs anticipated in SFY 2009/10.

It is important to re-emphasize several key points that have been made in prior allocation letters in regard to the current budget situation. First, all LCSA Directors are reminded that current year expenditures must be carefully monitored to ensure that final allocation amounts are not exceeded. Local agency expenditure patterns that exceed the amount allocated must be immediately adjusted to remain within the amount allocated. DCSS is not obligated to reimburse costs that exceed the LCSAs authorized allocation.

Section K, Additional Needs for SFY 2009/10 of the Budget Display provides LCSAs the opportunity to report any additional funding needs anticipated in SFY 2009/10. Requests must be clearly identified to denote adjustments (positive and negative) to the SFY 2008/09 Non-EDP Administrative Final Allocation and specify whether those needs can be funded within the current allocation or require new funding. In addition, it allows LCSAs to indicate necessary budget reductions should new funding not be available.

LCSA Letter: 09-02

Page 2

In order to report information on the Budget Display, LCSAs will access the document on the website. As in previous years, LCSAs **are not required** to submit a hard copy of the Budget Display to DCSS. Once the Budget Display is ready to be submitted to DCSS, the LCSA IV-D Director must click on the approve button, which appears on the last page of the Budget Display. The Budget Display is considered submitted once it has been approved by the LCSA IV-D Director.

Enclosed is a package of budget documents to aid LCSAs in the completion of the SFY 2008/09 Budget Display. This Budget Display information package consists of the following documents:

- Attachment I: Budget Display Information Package
- Attachment II: Input Document Instructions
- Attachment III: Budget Display Definitions
- Attachment IV: a list of LCSAs assigned to each Administrative LCSA Budget Analyst.

Please read the enclosed instructions and definitions thoroughly before inputting data into the website version of the Budget Display.

In order to meet the February allocation deadline, the completed Budget Display must be finalized on the website by February 27, 2009. The Budget Display is available on the DCSS website now. If you have any questions regarding the Budget Display, please contact your LCSA Budget Analyst or Justina Gould, Supervisor, at (916) 464-5015.

Sincerely.

MARK BECKLEY

**Acting Deputy Director** 

Wal Roke

Administrative Services Division

**Enclosures** 

cc: David Oppenheim, Child Support Directors Association

# SFY 2008/09 BUDGET DISPLAY INFORMATION PACKAGE FOR 2009/10 BUDGET YEAR

As in previous years, LCSAs <u>are not required</u> to submit a hard copy of the Budget Display to DCSS. Once the Budget Display is ready to be submitted to DCSS, the LCSA Director must click on the approve button, which appears on the last page of the Budget Display. The Budget Display is considered submitted once it has been approved by the LCSA Director.

#### NOTE:

- All Sections to save the page after entering data, either click on the save page button at the bottom of the page or click on another section of the CS 921.
- Section K a summary of the total from the Section K Worksheet is displayed on the Section K main page.

#### I. HOW TO ACCESS THE BUDGET DISPLAY (CS 921) ON COUNTY SECURE WEBSITE:

- The website is available now.
- To access the DCSS County Secure Website, contact your LCSA Budget Analyst.
- Once you have accessed the Budget Display, you will find specific web instructions by clicking on the CS 921 Budget Display instructions menu option located on the left side of the web page.

| Input Cell Reference | Instructions                                                                                                    |
|----------------------|----------------------------------------------------------------------------------------------------|
| input Cell Reference | A full-time position reflects 1.0 FTE and a part-time position reflects a .5 FTE. A                                                                                                    |
|                      | position may be entered by tenths of a position (fractional time base).                                                                                                    |
|                      | promise in the second of the promise in the second in the second in the  |
|                      | Please note that when entering data into a pop-up screen (particularly Section K), DO                                                                                                    |
|                      | NOT press the enter key while in the pop-up. To navigate in the pop-up screen, press                                                                                                    |
|                      | the tab key or use your mouse. To save the data, click on the "Apply Changes"                                                                                                    |
|                      | button. Also note, you cannot print the pop-up screen until you exit edit mode. DCSS                                                                                                    |
|                      | recommends you print all pop-ups.                                                                                                    |
| 001                  | Enter the number of filled caseworker positions (FTEs) as of the last working day of                                                                                                    |
|                      | December 2007.                                                                                                    |
|                      |                                                                                                    |
| 002                  | Enter the number of filled caseworker positions (FTEs) as of the last working day of                                                                                                    |
|                      | September 2008.                                                                                                    |
| 003                  | Enter the number of caseworker positions (FTEs) authorized in your SFY 2008/09 local                                                                                                    |
| 003                  | budget.                                                                                                    |
|                      | budget.                                                                                                    |
| 004                  | NO ENTRY. Automatically Calculated.                                                                                                    |
|                      |                                                                                                    |
| 005                  | Enter the total annual caseworker salaries and wages as authorized in your SFY 2008/09                                                                                                    |
|                      | local budget. Benefits are <u>not</u> reported on this line.                                                                                                    |
| 000                  | Enter the waveley of filled accomplish a property and managery positions (ETEs) as of the last                                                                                                    |
| 006                  | Enter the number of filled caseworker supervisor and manager positions (FTEs) as of the last working day of December 2007.                                                                                                    |
|                      | working day of December 2007.                                                                                                    |
| 007                  | Enter the number of filled caseworker supervisor and manager positions (FTEs) as of the last                                                                                                    |
|                      | working day of September 2008.                                                                                                    |
|                      |                                                                                                    |
| 800                  | Enter the number of caseworker supervisor and manager positions (FTEs) authorized in your                                                                                                    |
|                      | SFY 2008/09 local budget.                                                                                                    |
| 000                  | NO FNTDV Automotically Calculated                                                                                                    |
| 009                  | NO ENTRY. Automatically Calculated.                                                                                                    |
| 010                  | Enter the total annual caseworker supervisor and manager salaries and wages as authorized                                                                                                    |
|                      | in your SFY 2008/09 local budget. Benefits are <b>not</b> reported on this line.                                                                                                    |
|                      |                                                                                                    |
| 011                  | Enter the number of filled case support staff positions (FTEs) as of the last working day of                                                                                                    |
|                      | December 2007.                                                                                                    |
| 012                  | Enter the number of filled ages support staff positions (ETEs) as of the last working day of                                                                                                    |
| 012                  | Enter the number of filled case support staff positions (FTEs) as of the last working day of September 2008.                                                                                                    |
|                      | September 2000.                                                                                                    |
| 013                  | Enter the number of case support staff positions (FTEs) authorized in your SFY 2008/09                                                                                                    |
|                      | local budget.                                                                                                    |
|                      |                                                                                                    |
| 014                  | NO ENTRY. Automatically Calculated.                                                                                                    |
| 0.15                 | Established to take a construction of the state of the state of the st |
| 015                  | Enter the total annual case support staff salaries and wages as authorized in your                                                                                                    |
|                      | SFY 2008/09 local budget. Benefits are <u>not</u> reported on this line.                                                                                                    |
| 016                  | Enter the number of filled case support staff supervisor and manager positions (FTEs) as of                                                                                                    |
| 010                  | the last working day of December 2007.                                                                                                    |
|                      |                                                                                                    |
| 017                  | Enter the number of filled case support staff supervisor and manager positions (FTEs) as of                                                                                                    |
|                      | the last working day of September 2008.                                                                                                    |
|                      |                                                                                                    |

| Input Cell Reference | Instructions                                                                                                    |
|----------------------|----------------------------------------------------------------------------------------------------|
| 018                  | Enter the number of case support staff supervisor and manager positions (FTEs) authorized in your SFY 2008/09 local budget.                                                        |
| 019                  | NO ENTRY. Automatically Calculated.                                                                                                    |
| 020                  | Enter the total annual case support staff supervisor and manager salaries and wages as authorized in your SFY 2008/09 local budget. Benefits are <u>not</u> reported on this line. |
| 021                  | Enter the number of filled case clerical staff positions (FTEs) as of the last working day of December 2007.                                                                       |
| 022                  | Enter the number of filled case clerical staff positions (FTEs) as of the last working day of September 2008.                                                                      |
| 023                  | Enter the number of case clerical staff positions (FTEs) authorized in your SFY 2008/09 local budget.                                                                              |
| 024                  | NO ENTRY. Automatically Calculated.                                                                                                    |
| 025                  | Enter the total annual case clerical staff salaries and wages as authorized in your SFY 2008/09 local budget. Benefits are <u>not</u> reported on this line.                       |
| 026                  | Enter the number of filled investigator and supervisor positions (FTEs) as of the last working day of December 2007.                                                               |
| 027                  | Enter the number of filled investigator and supervisor positions (FTEs) as of the last working day of September 2008.                                                              |
| 028                  | Enter the number of investigator and supervisor positions (FTEs) authorized in your SFY 2008/09 local budget.                                                                      |
| 029                  | NO ENTRY. Automatically Calculated.                                                                                                    |
| 030                  | Enter the total annual investigator and supervisor salaries and wages as authorized in your SFY 2008/09 local budget. Benefits are <u>not</u> reported on this line.               |
| 031                  | Enter the number of filled attorney positions (FTEs) as of the last working day of December 2007.                                                                                  |
| 032                  | Enter the number of filled attorney positions (FTEs) as of the last working day of September 2008.                                                                                 |
| 033                  | Enter the number of attorney positions (FTEs) authorized in your SFY 2008/09 local budget.                                                                                         |
| 034                  | NO ENTRY. Automatically Calculated.                                                                                                    |
| 035                  | Enter the total annual attorney salaries and wages as authorized in your SFY 2008/09 local budget. Benefits are <u>not</u> reported on this line.                                  |
| 036                  | Enter the number of filled attorney supervisor and manager positions (FTEs) as of the last working day of December 2007.                                                           |
| 037                  | Enter the number of filled attorney supervisor and manager positions (FTEs) as of the last working day of September 2008.                                                          |
| 038                  | Enter the number of attorney supervisor and manager positions (FTEs) authorized in your SFY 2008/09 local budget.                                                                  |

| Input Cell Reference | Instructions                                                                                                    |
|----------------------|----------------------------------------------------------------------------------------------------|
| 039                  | NO ENTRY. Automatically Calculated.                                                                                                    |
| 040                  | Enter the total annual attorney supervisor and manager salaries and wages as authorized in your SFY 2008/09 local budget. Benefits are <b>not</b> reported on this line.                                                                                                    |
| 041                  | Enter the number of filled professional legal support positions (FTEs) as of the last working day of December 2007.                                                                                                    |
| 042                  | Enter the number of filled professional legal support positions (FTEs) as of the last working day of September 2008.                                                                                                    |
| 043                  | Enter the number of professional legal support positions (FTEs) as authorized in your SFY 2008/09 local budget.                                                                                                    |
| 044                  | NO ENTRY. Automatically Calculated.                                                                                                    |
| 045                  | Enter the total annual professional legal support salaries and wages as authorized in your SFY 2008/09 local budget. Benefits are <u>not</u> reported on this line.                                                                                                    |
| 046                  | Enter the number of filled legal support supervisor & manager positions (FTEs) as of the last working day of December 2007.                                                                                                    |
| 047                  | Enter the number of filled legal support supervisor & manager positions (FTEs) as of the last working day of September 2008.                                                                                                    |
| 048                  | Enter the number of legal support supervisor & manager positions (FTEs) authorized in your SFY 2008/09 local budget.                                                                                                    |
| 049                  | NO ENTRY. Automatically Calculated.                                                                                                    |
| 050                  | Enter the total annual legal support supervisor & manager salaries and wages as authorized in your SFY 2008/09 local budget. Benefits are <u>not</u> reported on this line.                                                                                                    |
| 051                  | Enter the number of filled attorney clerical support positions (FTEs) as of the last working day of December 2007.                                                                                                    |
| 052                  | Enter the number of filled attorney clerical support positions (FTEs) as of the last working day of September 2008.                                                                                                    |
| 053                  | Enter the number of attorney clerical support positions (FTEs) authorized in your SFY 2008/09 local budget.                                                                                                    |
| 054                  | NO ENTRY. Automatically calculated.                                                                                                    |
| 055                  | Enter the total annual attorney clerical support salaries and wages as authorized in your SFY 2008/09 local budget. Benefits are <u>not</u> reported on this line.                                                                                                    |
| 056                  | Enter the number of filled CSE Financial Workers positions (FTEs) (in SFY 2007/08, these were classified as Collections and Distribution/SDU staff) as of the last working day of December 2007.                                                                                             |
| 057                  | Open the pop-up and enter the number of filled Centralized Financial Worker positions (CFW) and CSE Financial Worker positions (FTEs) as of the last working day of September 2008. Then click on the tab to "Apply Changes". To print this pop-up, click on the "Print this Pop Up" button. |
| 058                  | NO Entry. See Cell 060                                                                                                    |

| Input Cell Reference | Instructions                                                                                                    |
|----------------------|----------------------------------------------------------------------------------------------------|
| 059                  | NO ENTRY. Automatically Calculated.                                                                                                    |
| 060                  | Open the pop-up and enter the total annual Centralized Financial Workers (CFW) and CSE Financial Workers wages as authorized in your SFY 2008/09 local budget. Benefits are <b>not</b> reported on this line. Enter the number of Centralized Financial Worker (CFW) positions and CSE Financial Worker positions (FTEs) authorized in your SFY 2008/09 local budget. Then click on the tab to "Apply Changes". To print this pop-up, click on the "Print this Pop Up" button. |
| 061 – 065            | NO ENTRY. Automatically Calculated.                                                                                                    |
| 066                  | Enter the number of filled temp help positions (FTEs) as of the last working day of December 2007.                                                                                                    |
| 067                  | Open the pop-up and enter the number of filled temp help positions for each classification, Case Worker (Including Targeted Program Staff), Investigator, Attorney, CSE Financial Worker, Centralized Financial Worker, and Other positions (FTEs) as of the last working day of September 2008.                                                                                                    |
| 068                  | NO Entry. See Cell 070                                                                                                    |
| 069                  | NO ENTRY. Automatically Calculated.                                                                                                    |
| 070                  | Open the pop-up. Enter the total annual temp help staff salaries and wages as authorized in your SFY 2008/09 local budget. Benefits are not reported on this line. Enter the number of temp help positions for each classification, Case Worker (Including Targeted Program Staff), Investigator, Attorney, CSE Financial Worker, Centralized Financial Worker, and Other positions (FTEs) authorized in your SFY 2008/09 local budget.                                        |
| 071                  | Enter the total annual overtime salaries and wages as authorized in your SFY 2008/09 local budget. Benefits are <u>not</u> reported on this line.                                                                                                    |
| 072                  | Optional. Enter the total annual pay differential/premium pay as authorized in your SFY 2008/09 local budget. Benefits are <u>not</u> reported on this line.                                                                                                    |
| 073 – 077            | NO ENTRY. Automatically Calculated.                                                                                                    |
| 078                  | Enter the number of filled administrator positions (FTEs) as of the last working day of December 2007.                                                                                                    |
| 079                  | Enter the number of filled administrator positions (FTEs) as of the last working day of September 2008.                                                                                                    |
| 080                  | Enter the number of administrator positions (FTEs) authorized in your SFY 2008/09 local budget.                                                                                                    |
| 081                  | NO ENTRY. Automatically Calculated.                                                                                                    |
| 082                  | Enter the total annual administrator salaries and wages as authorized in your SFY 2008/09 local budget. Benefits are <u>not</u> reported on this line.                                                                                                    |
| 083                  | Enter the number of filled administrative support clerical positions (FTEs) as of the last working day of December 2007.                                                                                                    |
| 084                  | Enter the number of filled administrative support clerical positions (FTEs) as of the last working day of September 2008.                                                                                                    |
|                      |                                                                                                    |

| Input Cell Reference | Instructions                                                                                                    |
|----------------------|----------------------------------------------------------------------------------------------------|
| 085                  | Enter the number of administrative support clerical positions (FTEs) authorized in your SFY 2008/09 local budget.                                                        |
| 086                  | NO ENTRY. Automatically Calculated.                                                                                                    |
| 087                  | Enter the total annual administrative support clerical salaries and wages as authorized in your SFY 2008/09 local budget. Benefits are <u>not</u> reported on this line. |
| 088                  | Enter the number of filled other administrative staff positions (FTEs) as of the last working day of December 2007.                                                      |
| 089                  | Enter the number of filled other administrative staff positions (FTEs) as of the last working day of September 2008.                                                     |
| 090                  | Enter the number of other administrative staff positions (FTEs) authorized in your SFY 2008/09 local budget.                                                             |
| 091                  | NO ENTRY. Automatically Calculated.                                                                                                    |
| 092                  | Enter the total annual other administrative staff salaries and wages as authorized in your SFY 2008/09 local budget. Benefits are <u>not</u> reported on this line.      |
| 093 - 097            | NO ENTRY. Automatically Calculated.                                                                                                    |
| 098                  | Enter the number of filled ombudsperson positions (FTEs) as of the last working day of December 2007.                                                                    |
| 099                  | Enter the number of filled ombudsperson positions (FTEs) as of the last working day of September 2008.                                                                   |
| 100                  | Enter the number of ombudsperson positions (FTEs) authorized in your SFY 2008/09 local budget.                                                                           |
| 101                  | NO ENTRY. Automatically Calculated.                                                                                                    |
| 102                  | Enter the total annual ombudsperson salaries and wages as authorized in your SFY 2008/09 local budget. Benefits are <u>not</u> reported on this line.                    |
| 103                  | Enter the number of filled customer service positions (FTEs) as of the last working day of December 2007.                                                                |
| 104                  | Enter the number of filled customer service positions (FTEs) as of the last working day of September 2008.                                                               |
| 105                  | Enter the number of customer service positions (FTEs) authorized in your SFY 2008/09 local budget.                                                                       |
| 106                  | NO ENTRY. Automatically Calculated.                                                                                                    |
| 107                  | Enter the total annual customer service salaries and wages as authorized in your SFY 2008/09 local budget. Benefits are <u>not</u> reported on this line.                |
| 108                  | Enter the number of filled program improvement team positions (FTEs) as of the last working day of December 2007.                                                        |
| 109                  | Enter the number of filled program improvement team positions (FTEs) as of the last working day of September 2008.                                                       |

| Input Cell Reference | Instructions                                                                                                    |
|----------------------|----------------------------------------------------------------------------------------------------|
| 110                  | Enter the number of program improvement team positions (FTEs) authorized in your SFY 2008/09 local budget.                                                        |
| 111                  | NO ENTRY. Automatically Calculated.                                                                                                    |
| 112                  | Enter the total annual program improvement team salaries and wages as authorized in your SFY 2008/09 local budget. Benefits are <u>not</u> reported on this line. |
| 113                  | Enter the number of filled complaint resolution positions (FTEs) as of the last working day of December 2007.                                                     |
| 114                  | Enter the number of filled complaint resolution positions (FTEs) as of the last working day of September 2008.                                                    |
| 115                  | Enter the number of complaint resolution positions (FTEs) authorized in your SFY 2008/09 local budget.                                                            |
| 116                  | NO ENTRY. Automatically Calculated.                                                                                                    |
| 117                  | Enter the total annual complaint resolution salaries and wages as authorized in your SFY 2008/09 local budget. Benefits are <u>not</u> reported on this line.     |
| 118                  | Enter the number of filled state hearing positions (FTEs) as of the last working day of December 2007.                                                            |
| 119                  | Enter the number of filled state hearing positions (FTEs) as of the last working day of September 2008.                                                           |
| 120                  | Enter the number of state hearing positions (FTEs) authorized in your SFY 2008/09 local budget.                                                                   |
| 121                  | NO ENTRY. Automatically Calculated.                                                                                                    |
| 122                  | Enter the total annual state hearing salaries and wages as authorized in your SFY 2008/09 local budget. Benefits are <b>not</b> reported on this line.            |
| 123                  | Enter the number of filled training positions (FTEs) as of the last working day of December 2007.                                                                 |
| 124                  | Enter the number of filled training positions (FTEs) as of the last working day of September 2008.                                                                |
| 125                  | Enter the number of training positions (FTEs) authorized in your SFY 2008/09 local budget.                                                                        |
| 126                  | NO ENTRY. Automatically Calculated.                                                                                                    |
| 127                  | Enter the total annual training salaries and wages as authorized in your SFY 2008/09 local budget. Benefits are <u>not</u> reported on this line.                 |
| 128                  | Enter the number of filled customer & comm. awareness, ed. & outreach positions (FTEs) as of the last working day of December 2007.                               |
| 129                  | Enter the number of filled customer & comm. awareness, ed. & outreach positions (FTEs) as of the last working day of September 2008.                              |
| 130                  | Enter the number of customer & comm. awareness, ed. & outreach positions (FTEs) authorized in your SFY 2008/09 local budget.                                      |
| 131                  | NO ENTRY. Automatically Calculated.                                                                                                    |

| Input Cell Reference | Instructions                                                                                                    |
|----------------------|----------------------------------------------------------------------------------------------------|
| 132                  | Enter the total annual customer & comm. awareness, ed. & outreach salaries and wages as authorized in your SFY 2008/09 local budget. Benefits are <u>not</u> reported on this line.      |
| 133                  | Enter the number of filled quality assurance & performance improvement (QAPI) positions (FTEs) as of the last working day of December 2007.                                              |
| 134                  | Enter the number of filled QAPI positions (FTEs) as of the last working day of September 2008.                                                                                           |
| 135                  | Enter the number of QAPI positions (FTEs) authorized in your SFY 2008/09 local budget.                                                                                                   |
| 136                  | NO ENTRY. Automatically Calculated.                                                                                                    |
| 137                  | Enter the total annual QAPI salaries and wages as authorized in your SFY 2008/09 local budget. Benefits are <b>not</b> reported on this line.                                            |
| 138 - 145            | NO ENTRY. Automatically Calculated.                                                                                                    |
| 146                  | Enter actual SFY 2007/08 salaries and wages for all Non-EDP LCSA staff. Benefits are <b>not</b> reported on this line.                                                                   |
| 147                  | NO ENTRY. Automatically Calculated.                                                                                                    |
| 148                  | Enter actual SFY 2007/08 benefits paid to the total Non-EDP staff in Sections A, B, & C.                                                                                                 |
| 149                  | Enter the total annual benefits as authorized in your SFY 2008/09 local budget for Non-EDP staff reported in Sections A, B, & C.                                                         |
| 150 - 151            | NO ENTRY. Automatically Calculated.<br>(Sum of 1a, Space plus 1b, Other.)                                                                                                    |
| 152                  | Enter the SFY 2007/08 space costs specifically associated with the facilities, such as leases and rents.                                                                                 |
| 153                  | Enter the total space costs specifically associated with the facilities, such as leases and rents, authorized in your SFY 2008/09 local budget.                                          |
| 154                  | Enter costs not specifically associated with the cost of the facility, such as utilities, maintenance, janitorial, repairs, and alterations incurred by the LCSA in SFY 2007/08.         |
| 155                  | Enter costs not specifically associated with the cost of the facility such as, utilities, maintenance, janitorial, repairs, and alterations authorized in your SFY 2008/09 local budget. |
| 156                  | Enter costs associated with general operating expenses incurred by the LCSA in SFY 2007/08.                                                                                              |
| 157                  | Enter costs associated with general operating expenses authorized in your SFY 2008/09 local budget.                                                                                      |
| 158                  | Enter equipment costs, such as computer hardware, copiers, etc., that cost more than \$5,000 each that is not included under EDP incurred by the LCSA in SFY 2007/08.                    |
| 159                  | Enter equipment costs, such as computer hardware, copiers, etc., that cost more than \$5,000 each that is not included under EDP authorized in your SFY 2008/09 local budget.            |
| 160                  | Enter all postage costs, such as the mailing of notices to customers incurred by the LCSA in SFY 2007/08.                                                                                |

| Input Cell Reference | Instructions                                                                                                    |
|----------------------|----------------------------------------------------------------------------------------------------|
| 161                  | Enter all postage costs, such as the mailing of notices to customers as authorized in your SFY 2008/09 local budget.                                                                                                    |
| 162                  | Enter all costs associated with travel, transportation, and per diem incurred by the LCSA in SFY 2007/08.                                                                                                    |
| 163                  | Enter all costs associated with travel, transportation, and per diem as authorized in your SFY 2008/09 local budget.                                                                                                    |
| 164 - 168            | NO ENTRY. Automatically Calculated. (Sum of lines 6a and 6b.)                                                                                                    |
| 169                  | NO ENTRY. See Cell 172.                                                                                                    |
| 170                  | Enter the number of actual FTEs for contract, cooperative agreement, etc., with other county agencies as of the last working day of September 2008.                                                                                                    |
| 171                  | NO ENTRY. See Cell 173.                                                                                                    |
| 172                  | Enter all costs of major contracts, cooperative agreements, etc., with other county agencies incurred by your LCSA in SFY 2007/08. Do not include purchase orders or direct services.                                                                                                    |
|                      | Cell 172 now contains a "drop-down" feature, which captures itemized detail for payment to other county agencies contract costs and FTEs. The total contract costs will automatically calculate and populate Cell 172. The FTE data will automatically total and populate Cell 169.                     |
|                      | The contract information will be captured into 6 categories according to services provided: Case Worker, Investigator, Attorney, CSE Financial Worker, Centralized Financial Worker, and other. In addition to Attachment III Definitions, please use the following in categorizing the contract costs: |
|                      | Caseworker: Activities related to caseworkers, caseworker supervisors and managers, case support staff, case support supervisors and managers, case clerical staff, and <b>targeted programs.</b> (Refer to Attachment III, Definitions.)                                                               |
|                      | Investigator: Activities related to investigation. Include supervisors. (Refer to Attachment III, Definitions.)                                                                                                    |
|                      | Attorney: Activities related to attorneys, attorney supervisors and managers, professional legal support, legal support supervisors and managers, and attorney clerical support. (Refer to Attachment III, Definitions.)                                                                                |
|                      | Centralized Financial Worker. Include first and second line supervisors. (Refer to Attachment III, Definitions.)                                                                                                    |
|                      | CSE Financial Worker. Include first and second line supervisors. (Refer to Attachment III, Definitions.)                                                                                                    |
| 173                  | Enter all costs of major contracts, cooperative agreements, etc., with other county agencies authorized in your LCSA in SFY 2008/09 local budget. Do not include purchase orders or direct services.                                                                                                    |
|                      | Cell 173 now contains a "drop-down" feature, which captures itemized detail for payment to other county agencies contract costs and FTEs. The total contract costs will automatically calculate and populate Cell 173. The FTE data will automatically total and populate Cell 171.                     |
|                      | The contract information will be captured into 5 categories according to services provided: Caseworker, Investigator, Attorney, SDU, and Other. In addition to Attachment III Definitions, please use the following in categorizing the contract costs:                                                 |

| Input Cell Reference | Instructions                                                                                                    |
|----------------------|----------------------------------------------------------------------------------------------------|
|                      | Caseworker: Activities related to caseworkers, caseworker supervisors and managers, case support staff, case support supervisors and managers, case clerical staff, and <b>targeted programs.</b> (Refer to Attachment III, Definitions.)                                                                                                    |
|                      | Investigator: Activities related to investigation. Include supervisors. (Refer to Attachment III, Definitions.)                                                                                                    |
|                      | Attorney: Activities related to attorneys, attorney supervisors and managers, professional legal support, legal support supervisors and managers, and attorney clerical support. (Refer to Attachment III, Definitions.)                                                                                                    |
|                      | Centralized Financial Worker. Include first and second line supervisors. (Refer to Attachment III, Definitions.)                                                                                                    |
|                      | CSE Financial Worker. Include first and second line supervisors. (Refer to Attachment III, Definitions.)                                                                                                    |
| 174                  | NO ENTRY. See Cell 177.                                                                                                    |
| 175                  | Enter the number of contract, cooperative agreement, etc., FTEs not covered in payments to other county agencies as of September 2008.                                                                                                    |
| 176                  | NO ENTRY. See Cell 178.                                                                                                    |
| 177                  | Enter all costs of major contracts, cooperative agreements, etc., for professional and consulting services incurred by your LCSA in SFY 2007/08 not covered in other contract cost components. Do not include purchase orders or direct services.  Cell 177 now contains a "drop-down" feature, which captures itemized detail for payment to other county agencies contract costs and FTEs. The total contract costs will automatically calculate and populate Cell 177. The FTE data will automatically total and populate Cell 174. |
|                      | The contract information will be captured into 5 categories according to services provided: caseworker, investigator, attorney, SDU, and other. In addition to Attachment III Definitions, please use the following in categorizing the contract costs:                                                                                                    |
|                      | Caseworker: Activities related to caseworkers, caseworker supervisors and managers, case support staff, case support supervisors and managers, case clerical staff, and <b>targeted programs.</b> (Refer to Attachment III, Definitions.)                                                                                                    |
|                      | Investigator: Activities related to investigation. Include supervisors. (Refer to Attachment III, Definitions.)                                                                                                    |
|                      | Attorney: Activities related to attorneys, attorney supervisors and managers, professional legal support, legal support supervisors and managers, and attorney clerical support. (Refer to Attachment III, Definitions.)                                                                                                    |
|                      | Centralized Financial Worker. Include first and second line supervisors. (Refer to Attachment III, Definitions.)                                                                                                    |
|                      | CSE Financial Worker. Include first and second line supervisors. (Refer to Attachment III, Definitions.)                                                                                                    |
| 178                  | Enter all costs of major contracts, cooperative agreements, etc., for professional and consulting services that are not covered by other contract cost components authorized in your LCSA in SFY 2008/09 local budget. Do not include purchase orders or direct services.                                                                                                    |
|                      | Cell 178 now contains a "drop-down" feature, which captures itemized detail for payment to other county agencies contract costs and FTEs. The total contract costs will automatically                                                                                                    |

| Input Cell Reference | Instructions                                                                                                    |
|----------------------|----------------------------------------------------------------------------------------------------|
| put con itolorono    | calculate and populate Cell 178. The FTE data will automatically total and populate Cell 176.                                                                                                    |
|                      | The contract information will be captured into 5 categories according to services provided: caseworker, investigator, attorney, SDU, and other. In addition to Attachment III Definitions, please use the following in categorizing the contract costs: |
|                      | Caseworker: Activities related to caseworkers, caseworker supervisors and managers, case support staff, case support supervisors and managers, case clerical staff, and <b>targeted programs.</b> (Refer to Attachment III, Definitions.)               |
|                      | Investigator: Activities related to investigation. Include supervisors. (Refer to Attachment III, Definitions.)                                                                                                    |
|                      | Attorney: Activities related to attorneys, attorney supervisors and managers, professional legal support, legal support supervisors and managers, and attorney clerical support. (Refer to Attachment III, Definitions.)                                |
|                      | Centralized Financial Worker. Include first and second line supervisors. (Refer to Attachment III, Definitions.)                                                                                                    |
|                      | CSE Financial Worker. Include first and second line supervisors. (Refer to Attachment III, Definitions.)                                                                                                    |
|                      |                                                                                                    |
| 179                  | Enter all other operating expenses not captured in E1 through E6 incurred by the LCSA in SFY 2007/08.                                                                                                    |
| 180                  | Enter all other operating expenses not captured in E1 through E6 authorized in your SFY 2008/09 local budget.                                                                                                    |
| 181 – 182            | NO ENTRY. Automatically Calculated.                                                                                                    |
| 183                  | Enter the number of contract, cooperative agreement, etc., FTEs for legal services as of the last working day of December 2007.                                                                                                    |
| 184                  | Enter the number of contract, cooperative agreement, etc., FTEs for legal services as of the last working day of September 2008.                                                                                                    |
| 185                  | Enter the number of contract, cooperative agreement, etc., FTEs authorized in your SFY 2008/09 local budget.                                                                                                    |
| 186                  | Enter all contract, cooperative agreement, etc., costs for legal services incurred by the LCSA in SFY 2007/08.                                                                                                    |
| 187                  | Enter all contract, cooperative agreement, etc., costs for legal services authorized in your SFY 2008/09 local budget.                                                                                                    |
| 188                  | Enter the number of contract, cooperative agreement, etc., FTEs for investigator services as of the last working day of December 2007.                                                                                                    |
| 189                  | Enter the number of contract, cooperative agreement, etc., FTEs for investigator services as of the last working day of September 2008.                                                                                                    |
| 190                  | Enter the number of contract, cooperative agreement, etc., FTEs authorized in your SFY 2008/09 local budget.                                                                                                    |
| 191                  | Enter all contract, cooperative agreement, etc., costs for investigator services incurred by the LCSA in SFY 2007/08.                                                                                                    |

| Input Cell Reference | Instructions                                                                                                    |
|----------------------|----------------------------------------------------------------------------------------------------|
| 192                  | Enter all contract, cooperative agreement, etc., costs for investigator services authorized in your SFY 2008/09 local budget.                                                               |
| 193                  | Enter all contract, cooperative agreement, etc., costs for service of process incurred by the LCSA in SFY 2007/08.                                                                          |
| 194                  | Enter all contract, cooperative agreement, etc., costs for service of process authorized in your SFY 2008/09 local budget.                                                                  |
| 195                  | Enter all contract, cooperative agreement, etc., costs for access to criminal information incurred by the LCSA in SFY 2007/08.                                                              |
| 196                  | Enter all contract, cooperative agreement, etc., costs for access to criminal information authorized in your SFY 2008/09 local budget.                                                      |
| 197                  | Enter all contract, cooperative agreement, etc., costs for laboratory services incurred by the LCSA in SFY 2007/08.                                                                         |
| 198                  | NO ENTRY. See Cell 202.                                                                                                    |
| 199                  | Enter all contract, cooperative agreement, etc., costs for laboratory services authorized in your SFY 2008/09 local budget.                                                                 |
| 200                  | Enter all direct service contract, cooperative agreement, etc., FTEs not captured in F1 and F2 as of the last working day of September 2008. Include contract FTEs CSE Financial activities |

| Input Cell Reference | Instructions                                                                                                    |  |
|----------------------|----------------------------------------------------------------------------------------------------|--|
| 201                  | NO ENTRY. See Cell 203.                                                                                                    |  |
| 202                  | Enter all direct service contract, cooperative agreement, etc., costs not captured in F1 through F5 incurred by your LCSA in SFY 2007/08. Include contract costs for collection and distribution activities.                                                             |  |
|                      | Cell 202 now contains a "drop-down" feature, which captures itemized detail for Other Direct Services Contract costs and FTEs. The total contract costs will automatically calculate and populate Cell 202. The FTE data will automatically total and populate Cell 199. |  |
|                      | The contract information will be captured into 5 categories according to services provided: caseworker, investigator, attorney, SDU, and other. In addition to Attachment III Definitions, please use the following in categorizing the contract costs:                  |  |
|                      | Caseworker: Activities related to caseworkers, caseworker supervisors and managers, case support staff, case support supervisors and managers, case clerical staff, and <b>targeted programs.</b> (Refer to Attachment III, Definitions.)                                |  |
|                      | Investigator: Activities related to investigation. Include supervisors. (Refer to Attachment III, Definitions.)                                                                                                    |  |
|                      | Attorney: Activities related to attorneys, attorney supervisors and managers, professional legal support, legal support supervisors and managers, and attorney clerical support. (Refer to Attachment III, Definitions.)                                                 |  |
|                      | Centralized Financial Worker. Include first and second line supervisors. (Refer to Attachment III, Definitions.)                                                                                                    |  |
|                      | CSE Financial Worker. Include first and second line supervisors. (Refer to Attachment III, Definitions.)                                                                                                    |  |
| 203                  | Enter all direct service contract, cooperative agreement, etc., costs not captured in F1 through F5 authorized in your SFY 2008/09 local budget. Include contract costs for collection and distribution activities.                                                      |  |
|                      | Cell 203 now contains a "drop-down" feature, which captures itemized detail for other direct services contract costs and FTEs. The total contract costs will automatically calculate and populate Cell 203. The FTE data will automatically total and populate Cell 201. |  |
|                      | The contract information will be captured into 5 categories according to services provided: caseworker, investigator, attorney, SDU, and other. In addition to Attachment III Definitions, please use the following in categorizing the contract costs:                  |  |
|                      | Caseworker: Activities related to caseworkers, caseworker supervisors and managers, case support staff, case support supervisors and managers, case clerical staff, and <b>targeted programs.</b> (Refer to Attachment III, Definitions.)                                |  |
|                      | Investigator: Activities related to investigation. Include supervisors. (Refer to Attachment III, Definitions.)                                                                                                    |  |
|                      | Attorney: Activities related to attorneys, attorney supervisors and managers, professional legal support, legal support supervisors and managers, and attorney clerical support. (Refer to Attachment III, Definitions.)                                                 |  |
|                      | Centralized Financial Worker. Include first and second line supervisors. (Refer to Attachment III, Definitions.)                                                                                                    |  |
|                      | CSE Financial Worker. Include first and second line supervisors.                                                                                                    |  |

| Input Cell Reference | Instructions                                                                                                    |  |
|----------------------|----------------------------------------------------------------------------------------------------|--|
|                      | (Refer to Attachment III, Definitions.)                                                                                               |  |
| 204-208              | NO ENTRY. Automatically Calculated.                                                                                                   |  |
| 209                  | Enter the actual countywide overhead (A-87) incurred by the LCSA in SFY 2007/08.                                                      |  |
| 210                  | Enter the approved countywide overhead (A-87) authorized in your SFY 2008/09 local budget.                                            |  |
| 211                  | Enter the number of filled EDP positions (FTEs) as of the last working day of December 2007.                                          |  |
| 212                  | Enter the number of filled EDP positions (FTEs) as of the last working day of September 2008.                                         |  |
| 213                  | Enter the number of EDP positions (FTEs) authorized in your SFY 2008/09 local budget.                                                 |  |
| 214                  | Enter the number of filled contract, cooperative agreement, etc., EDP positions (FTEs) as of the last working day of December 2007.   |  |
| 215                  | Enter the number of filled contract, cooperative agreement, etc., EDP positions (FTEs) as of the last working day of September 2008.  |  |
| 216                  | Enter the number of contract, cooperative agreement, etc., EDP positions (FTEs) authorized in your SFY 2008/09 local budget.          |  |
| 217                  | Enter recurring EDP M&O costs incurred by the LCSA in SFY 2007/08.                                                                    |  |
| 218                  | Enter recurring EDP M&O costs authorized in your SFY 2008/09 local budget.                                                            |  |
| 219                  | Enter non-recurring EDP M&O costs incurred by the LCSA in SFY 2007/08.                                                                |  |
| 220                  | Enter non-recurring EDP M&O costs authorized in your SFY 2008/09 local budget.                                                        |  |
| 221                  | Enter EDP enhancement costs incurred by the LCSA in SFY 2007/08.                                                                      |  |
| 222                  | Enter EDP enhancement costs authorized in your SFY 2008/09 local budget.                                                              |  |
| 223                  | Enter EDP consortia lead LCSA costs incurred by the LCSA in SFY 2007/08.                                                              |  |
| 224                  | Enter EDP consortia lead LCSA costs authorized in your SFY 2008/09 local budget.                                                      |  |
| 225-229              | NO ENTRY. Automatically Calculated.                                                                                                   |  |
| 230                  | Enter all remaining expenses not reported in Section E through H authorized in your SFY 2008/09 local budget.                         |  |
| 231                  | <b>NO ENTRY. Automatically Calculated.</b> Equals total LCSA staff FTEs for SFY 2007/08 as of the last working day of December 2007.  |  |
| 232                  | <b>NO ENTRY. Automatically Calculated.</b> Equals total LCSA staff FTEs for SFY 2008/09 as of the last working day of September 2008. |  |
| 233                  | NO ENTRY. Automatically Calculated. Equals total LCSA staff FTEs authorized in your SFY 2008/09 local budget.                         |  |
| 234                  | <b>NO ENTRY. Automatically Calculated.</b> Equals total contract FTEs for SFY 2007/08 as of the last working day of December 2007.    |  |

| Input Cell Reference | Instructions                                                                         |
|----------------------|--------------------------------------------------------------------------------------|
|                      |                                                                                      |
| 235                  | NO ENTRY. Automatically Calculated. Equals total contract FTEs for SFY 2008/09 as of |
|                      | the last working day of September 2008.                                              |
| 236                  | NO ENTRY. Automatically Calculated. Equals total contract FTEs authorized in your    |
|                      | SFY 2008/09 local budget.                                                            |
| 237                  | NO ENTRY. Automatically Calculated. Equals total SFY 2007/08 actual LCSA             |
|                      | expenditures.                                                                        |
| 238                  | NO ENTRY. Automatically Calculated. Equals total SFY 2008/09 authorized LCSA budget. |
| 239-240              | NO ENTRY. Automatically Calculated.                                                  |
| 241                  | NO ENTRY. Automatically Calculated. Equals SFY 2008/09 authorized LCSA budget        |
|                      | minus Cell 239, Remaining Expenses, minus Cell 240, Total Automation.                |
| 242                  | NO ENTRY. Equals the SFY 2008/09 administrative allocation.                          |
| 243                  | NO ENTRY. Automatically Calculated. The difference between Cell 241 and Cell 242.    |
| 244                  | Please explain and itemize any difference reported in Cell 243.                      |
| 245                  | NO ENTRY. Automatically calculated from entry in Cell 246.                           |

| Input Cell Reference | Instructions                                                                                                    |  |
|----------------------|----------------------------------------------------------------------------------------------------|--|
| input och Kelerenee  | mondono                                                                                                    |  |
| 246                  | Cell 246 includes a "drop-down" feature that clearly identifies by category positive and negative adjustments to the SFY 2008/09 Non-EDP Administrative Final Allocation. In addition, it specifies whether those needs can be funded within the current allocation or require new funding. It also allows LCSAs to indicate necessary budget reductions should new funding not materialize. |  |
|                      | A. BASELINE ADJUSTMENTS: Section A captures differences (plus and minus) between the SFY 2008/09 proposed LCSA Budget and SFY 2008/09 Authorized LCSA local budget.                                                                                                    |  |
|                      | A, 1. Captures the difference in staff costs (positive or negative). Enter by category as appropriate. Automatically subtotals on line 1.                                                                                                    |  |
|                      | A, 2. Captures the difference in operating expenses (positive or negative). Enter by category as appropriate. Automatically subtotals on line 2.                                                                                                    |  |
|                      | A, 3. Captures the difference in contract costs (positive or negative) and FTEs. Automatically subtotals on line 3. (Please itemize by contract.)                                                                                                    |  |
|                      | A, 4. Captures the difference in Indirect Expenses: Countywide Overhead A-87. (Positive or negative.) Automatically subtotals on line 4.                                                                                                    |  |
|                      | A, 5. Other: Captures remaining difference not reported on lines A1 through A4. (Please explain and itemize.) (Positive or negative.) Automatically subtotals on line 5.                                                                                                    |  |
|                      | A, 6. Total Additional Costs is automatically calculated from lines 1, 2, 3, 4, and 5.                                                                                                    |  |
|                      | B. RECONCILIATION OF NEW COSTS TO ALLOCATION                                                                                                    |  |
|                      | B, 1. Of the costs identified on line A6, enter the costs that <u>can</u> be absorbed within current allocation.                                                                                                    |  |
|                      | B, 2. Remaining costs that <u>cannot</u> be absorbed within the current allocation. (Line A6 minus line B1.) Automatically calculated on line B2.                                                                                                    |  |
|                      | If B,2 is zero, do not proceed to Section C.                                                                                                    |  |
|                      | C. REDUCTION PLAN: If no additional funding is received to cover additional costs from line B2, please identify proposed reductions to remain within the SFY 2008/09 Non-EDP Administrative Allocation level of funding.                                                                                                    |  |
|                      | C,1. Captures staff costs broken down by salaries, temp help, and overtime. (Positive or negative.) Also captures FTEs for LCSA staff and temp help. Enter by category as applicable. Automatically subtotals on line C1.                                                                                                    |  |
|                      | C,2. Captures Operating Expenses and FTEs. (Positive or negative.) Enter by category as applicable. Contract costs and FTEs must be itemized by contract. Operating expense categories automatically subtotal on line C2.                                                                                                    |  |
|                      | C,3. Captures Direct Service Contracts and FTEs. (Please itemize by contract.) (Positive or negative.)                                                                                                    |  |
|                      | C,4. Other costs: Captures remaining costs not reported on lines C1 through C3.                                                                                                    |  |
|                      | C,5. Total Cost and FTE reductions are automatically calculated from lines C1, C2, C3, and C4.                                                                                                    |  |
|                      |                                                                                                    |  |

| D. RECONCILIATION OF COSTS TO REDUCTIONS: If no new funding is received, Section D captures costs that will not be subject to IV-D funding. |
|----------------------------------------------------------------------------------------------------|
| D,1. Balance (line B2 minus line C5). If more than 0, please identify source of funding. This total will automatically populate Cell 245.   |

| Input Cell Reference | Instructions                                                                  |
|----------------------|-------------------------------------------------------------------------------|
| 247                  | Enter the number of pay periods for the SFY 2009/10 July-September quarter.   |
| 248                  | Enter the number of pay periods for the SFY 2009/10 July-September quarter.   |
| 249                  | Enter the number of pay periods for the SFY 2009/10 October-December quarter. |
| 250                  | Enter the number of pay periods for the SFY 2009/10 October-December quarter. |
| 251                  | Enter the number of pay periods for the SFY 2009/10 January-March quarter.    |
| 252                  | Enter the number of pay periods for the SFY 2009/10 January-March quarter.    |
| 253                  | Enter the number of pay periods for the SFY 2009/10 April-June quarter.       |
| 254                  | Enter the number of pay periods for the SFY 2009/10 April-June quarter.       |

The objective of the Budget Display is to assist the Department of Child Support Services (DCSS) and each Local Child Support Agency (LCSA) in the budget planning process and to establish uniformity statewide in how budget information is collected and reported. LCSAs are directed to use the following definitions when completing the Budget Display for both the SFY 2007/08 and SFY 2008/09 FTE and financial information, and for future budget requests.

| <b>D</b> ATA                               | DEFINITION                                                                                                    |
|--------------------------------------------|----------------------------------------------------------------------------------------------------|
| Core Staff: General                        | Staff performing LCSA direct child support program case processing activities.                                                                                                    |
| Caseworkers                                | Staff authorized by classification to perform all of the following duties:  Interview case participants Take sworn statements Analyze court orders and legal documents Collect legally mandated support obligations Enforce medical support orders Calculate earnings Maintain and update case control logs Operate computer system to update case information and analyze data received to determine mistaken identity Manage a caseload and collections Determine appropriate action and generate documents Initiate and evaluate locate activities; skip tracing Testify in court Perform notary duties Determine financial ability within state guidelines Set terms on court orders Ensure compliance with state and federal guidelines Interact with other local, state and federal agencies; act as a liaison with FTB, intercept programs, and the licensing match program; process and respond to interstate cases Establish paternity Negotiate child support payments Conduct research for appropriate distribution of monies in accordance with state and federal regulations Attend training Assist attorneys in the preparation of court cases Maintain confidentiality Maintain statistical records Conduct telephone correspondence Make appropriate referrals to audit division or perform audits; research payments Provide outreach and public information activities and participate in Paternity Opportunity Program Appear at Worker's Compensation Appeal Board Call center duties directly related to cases |
| Caseworker Supervisors/<br>Managers        | First and second line supervisors and managers that directly support caseworkers with caseload responsibilities.                                                                                                    |
| Case Support Staff                         | Staff that provides assistance to caseworkers through the performance of a subset of the duties listed in the caseworker definition, but not authorized to perform all of the duties by their classification.                                                                                                    |
| Case Support Staff<br>Supervisors/Managers | First and second line supervisors and managers of staff who perform duties in the direct support of caseworkers.                                                                                                    |

| <b>D</b> ATA                          | DEFINITION                                                                                                    |  |
|---------------------------------------|----------------------------------------------------------------------------------------------------|--|
| Case Clerical Staff                   | Staff that provides clerical duties, such as filing, word processing, etc. that directly supports caseworkers, case support staff, managers and supervisors. Mail processing directly related to casework.                                                                                                    |  |
| Investigators and Supervisors         | Staff performing non-criminal investigation activities in direct support of case work (Non-sworn peace officer duties). Include supervisors.                                                                                                    |  |
| Attorneys                             | Staff licensed to perform specific duties in direct support of the IV-D program, including, but not limited to, the following:  Court appearances Filing motions Order modifications Negotiation/compromise of non-welfare arrears SLMS releases Intercept appeals Lien releases PC 270 prosecutions Legal advice on program policy and procedures Plans of Cooperation and Interagency Agreements Attorneys not included in management |  |
| Attorney Supervisors/<br>Managers     | First and second line supervisors and managers that directly support attorneys with legal responsibilities tied to child support cases.                                                                                                    |  |
| Professional Legal Support<br>Staff   | Certified paralegal staff or law clerks who directly support attorneys performing IV-D functions.                                                                                                    |  |
| Legal Support<br>Supervisors/Managers | First and second line supervisors and managers that directly support clerical and/or professional legal staff with caseload.                                                                                                    |  |
| Attorney Clerical Support             | Staff that provides clerical duties, such as filing, word processing, etc. that directly supports attorneys, professional legal support staff, managers and supervisors.                                                                                                    |  |
| CSE Financial Worker                  | LCSA staff responsible for performing child support enforcement collection activities and distribution functions. Includes first and second line supervisors. Includes staff responsible for completing the CS 34/CS 35, etc. Includes all other duties not performed by a Centralized Financial Worker.                                                                                                    |  |
| Centralized Financial<br>Worker       | LCSA staff responsible for adjusting multi-county collections, research and release suspended collections in SWS, manage SWS IV-D refunds (collections never processed by ARS/CASES), establish statewide allocation holds and recurring non-standard allocation instructions, and force participant links.                                                                                                    |  |
| TEMP Help                             | Non-permanent staff resources hired to directly support caseload processing activities.  (This also includes Contractual Temp help and Student help.)                                                                                                    |  |
| Overtime                              | Salaries and wages for staff hours worked over and above baseline resource hours required to maintain operations at any acceptable level of performance.                                                                                                    |  |
| Pay Differential/ Premium<br>Pay      | Additional pay for night shift differential, holiday, Sunday work, etc. This is optional.  Only for LCSAs that report these costs separately.                                                                                                    |  |

| Dата                                                       | DEFINITION                                                                                                    |  |
|------------------------------------------------------------|----------------------------------------------------------------------------------------------------|--|
| Administrative Support<br>Staff: General                   | Total FTEs and salaries associated with the administrative support of the LCSA but not performing child support-specific functions; generally identifiable with countywide classifications performing general office functions. Included in this category are:  • IV-D Director and other management and supervisory positions not included in the Core Staffing category  • Financial services such as payroll, accounting, etc.  • Human resources services  • Support services such as copying, purchasing, etc.  • Administrative clerical support |  |
| Administrators                                             | Total FTEs and salaries of administrators and management positions above second level supervisors.                                                                                                    |  |
| Clerical                                                   | Total FTEs and salaries for all staff performing clerical duties such as filing, word processing, etc.                                                                                                    |  |
| Other Administrative<br>Staff                              | Total FTEs and salaries for all staff performing fiscal duties such as, accounting, completion of CS 356, CS 157, etc. Includes staff performing personnel-related activities such as classification reviews, job announcements, etc. Includes staff performing business services duties such as mail processing not related to casework, purchasing, etc. Includes <b>county employees</b> providing security services. Includes first and second level supervisors. Include IT staff not reported under EDP such as, Help Desk staff.                |  |
| Targeted Programs:<br>General                              | FTEs and salaries for specifically focused projects or initiatives that are outside the day-to-day operations of the child support program but are critical to the overall efficiency and effectiveness of the LCSA and statewide operations.                                                                                                    |  |
| Ombudsperson                                               | FTEs and salaries associated with operation of the local Ombudsperson Program.                                                                                                    |  |
| Customer Service                                           | FTEs and salaries related solely to customer service that are not reflected through the Core Staffing component.                                                                                                    |  |
| Program Improvement<br>Teams                               | FTEs and salaries related solely to Program Improvement Teams.                                                                                                    |  |
| Complaint Resolution                                       | Total FTEs and salaries associated with the operation of the local complaint resolution process, coordination with the State Hearing Process, and collection and analysis of complaint data; reflects additional staff necessary to ensure the LCSA can meet timeframes and responsibilities established by statute and implemented by regulation effective July 1, 2001.                                                                                                    |  |
| State Hearings                                             | FTEs and salaries associated with implementation of the state hearing requirements pursuant to Family Code Section 17801.                                                                                                    |  |
| Training                                                   | FTEs and salaries of staff directly involved in the administration and delivery of local training programs.                                                                                                    |  |
| Customer & Community<br>Awareness, Education &<br>Outreach | FTEs and salaries of staff directly involved in informing LCSA customers and the general public about the child support program and services.                                                                                                    |  |
| Quality Assurance &<br>Performance Improvement<br>(QAPI)   | FTEs and salaries of staff involved in the formal process for assessing the quality of services provided to customers and making timely improvements. Includes staff performing compliance and performance reviews.                                                                                                    |  |

| Dата                                         | DEFINITION                                                                                                    |  |
|----------------------------------------------|----------------------------------------------------------------------------------------------------|--|
| Total Non-EDP Staff                          | Total Non-EDP LCSA FTEs and salaries. Does not include any staff associated with automation activities.                                                                                                    |  |
| Total Benefits                               | Total benefits, <b>including Worker's Comp</b> , health insurance, etc., for Non-EDP LCSA staff.                                                                                                    |  |
| Operating Expenses (Non-EDP): General        | IV-D program operating costs <u>not</u> tied to staffing or automation as defined in this document.                                                                                                    |  |
| Facility operations:<br>Space                | Includes costs specifically associated with the cost of the facility such as, leases, and rents. County owned space is reported in A-87.                                                                                                    |  |
| Facility operations:<br>Other                | Includes costs not specifically associated with the cost of leases and rents such as, utilities, maintenance, janitorial, repairs and alterations, etc.                                                                                                    |  |
| General Expense                              | Includes all costs associated with general operating costs including communications (telecom), dues, subscriptions, etc.                                                                                                    |  |
| Equipment                                    | Includes any computer hardware, copiers, etc. that cost more than \$5,000 each that is not included under EDP.                                                                                                    |  |
| Postage                                      | Includes all costs associated with the costs to mail notices to customers, correspondence, reporting, monthly billing statements, etc. <b>Include all postage.</b>                                                                                                    |  |
| Travel                                       | Includes all costs associated with transportation and per diem for approved travel.                                                                                                    |  |
| Contractor Costs                             | Includes all major contracts, cooperative agreements, etc., for professional and consulting services that are not covered by other cost components, such as payment to other county agencies; does not include purchase orders or direct services contracts.                                                                                                    |  |
| All Other Operating Expenses (Non-EDP)       | Includes all other operating costs not included in E1-E6.                                                                                                    |  |
| Direct Services Contracts (Non-EDP): General | Costs of contracts, cooperative agreements, etc., for direct services necessary to the delivery of child support program functions; reflects the costs of contracting for personnel or other services that are directly related to program operations. Direct service contracts do not include contracts necessary for administrative support (indirect services) such as office equipment maintenance, supplies, or janitorial services or for child support automation services. |  |
| Legal Services                               | Total contract, cooperative agreement, etc., FTEs and costs for legal services. Until 9/1/04, LCSAs may enter into a cooperative agreement or contract of restricted scope and duration with a district attorney to use individual attorneys as necessary to carry out limited attorney services (FC Section 17304). Attorneys operating under such agreements shall be supervised by and report directly to the LCSA. Such contracts are subject to the approval of DCSS.         |  |
| Investigator Services                        | Total contract, cooperative agreement, etc., FTEs and costs for criminal investigative services. Typically such contracts are entered into with the Office of the District Attorney.                                                                                                    |  |
| Service of Process                           | Total contract, cooperative agreement, etc., costs for service of process activities for the LCSA.                                                                                                    |  |

| Dата                               | DEFINITION                                                                                                    |  |
|------------------------------------|----------------------------------------------------------------------------------------------------|--|
| Access to Criminal Information     | Total contract, cooperative agreement, etc., costs with law enforcement personnel to access criminal records information through CLETS, DMV and other appropriate databases.                                                                                                    |  |
| Laboratory Services                | Total contract, cooperative agreement, etc., costs to perform laboratory service necessary to the establishment of paternity.                                                                                                    |  |
| Other Direct Services<br>Contracts | Total direct contract, cooperative agreement, etc., FTEs, if applicable, and costs not accounted for in F1 through F5. Includes contract FTEs and costs for collection and distribution activities.                                                                                                    |  |
| Countywide Overhead<br>(OMB A-87)  | The total dollars the LCSA must pay to the county as overhead for countywide services.                                                                                                    |  |
| LCSA EDP Staff                     | Total EDP FTEs.                                                                                                    |  |
| Contract EDP Staff                 | Total contract, cooperative agreement, etc., FTEs for EDP services.                                                                                                    |  |
| Recurring M&O                      | Ongoing costs for maintenance and operations of the interim automated systems; includes FTEs directly supporting the child support application; production charges, equipment leases and maintenance charges, and software maintenance charges.                                                                                                   |  |
| Non-Recurring M&O                  | One-time costs for maintenance and operations of the interim automated systems; includes FTEs specific to the project, PC replacements, software upgrades, additional PC purchases or other hardware upgrades necessary for maintaining the ongoing performance of the system. Each activity or project must be separately identified and funded. |  |
| Enhancements                       | Automation costs approved and funded to improve or expand the functionality of existing interim automated systems.                                                                                                    |  |
| Consortia Lead LCSA Costs          | FTEs and/or other costs directly associated with providing support to LCSAs within the consortia by the lead LCSA. <b>Only lead LCSAs have entries in this category.</b>                                                                                                    |  |

# Department of Child Support Services Administrative Services Division Budget and Contract Services Branch LCSA Budget Section

Main #: (916) 464-5150 FAX #: (916) 464-5214

Unit supervisor: Justina Gould (916) 464-5015

E-mail: justina.gould@dcss.ca.gov

Revised 12/30/08

| Trudy Lehane               | Anne Allen             |
|----------------------------|------------------------|
| Trudy.Lehane@dcss.ca.gov   | Anne.Allen@dcss.ca.gov |
| 916.464.3294               | 916.464.5285           |
|                            |                        |
| Alameda                    | Butte                  |
| Colusa                     | Central Sierra         |
| Del Norte                  | Contra Costa           |
| El Dorado                  | Fresno                 |
| Humboldt                   | Glenn                  |
| Imperial                   | Kings                  |
| Inyo/Mono****              | Los Angeles            |
| Kern                       | Mendocino              |
| Lake                       | Orange                 |
| Lassen                     | Plumas                 |
| Madera                     | San Diego              |
| Marin                      | San Francisco          |
| Mariposa                   | San Joaquin            |
| Merced                     | San Luis Obispo        |
| Monterey                   | Santa Barbara          |
| Napa                       | Santa Clara            |
| Placer                     | Shasta                 |
| Riverside                  | Sierra/Nevada***       |
| Sacramento                 | Siskiyou/Modoc*        |
| San Bernardino             | Sutter                 |
| San Mateo                  | Tehama                 |
| Santa Cruz/San Benito***** | Tulare                 |
| Solano                     | Tuolumne               |
| Sonoma                     | Ventura                |
| Stanislaus                 | Yolo                   |
| Trinity                    | Yuba                   |

- \* Siskiyou/Modoc are regionalized (Siskiyou is lead)
- \*\* Amador/Alpine/Calaveras are regionalized (Amador is lead) (Central Sierra)
- \*\*\* Sierra/Nevada are regionalized (Nevada is lead)
- \*\*\*\* Inyo/Mono are regionalized (Mono is lead) (Eastern Sierra)
- \*\*\*\*\* Santa Cruz/San Benito are regionalized (Santa Cruz is Lead)